## **Scatter Plots and p−values**

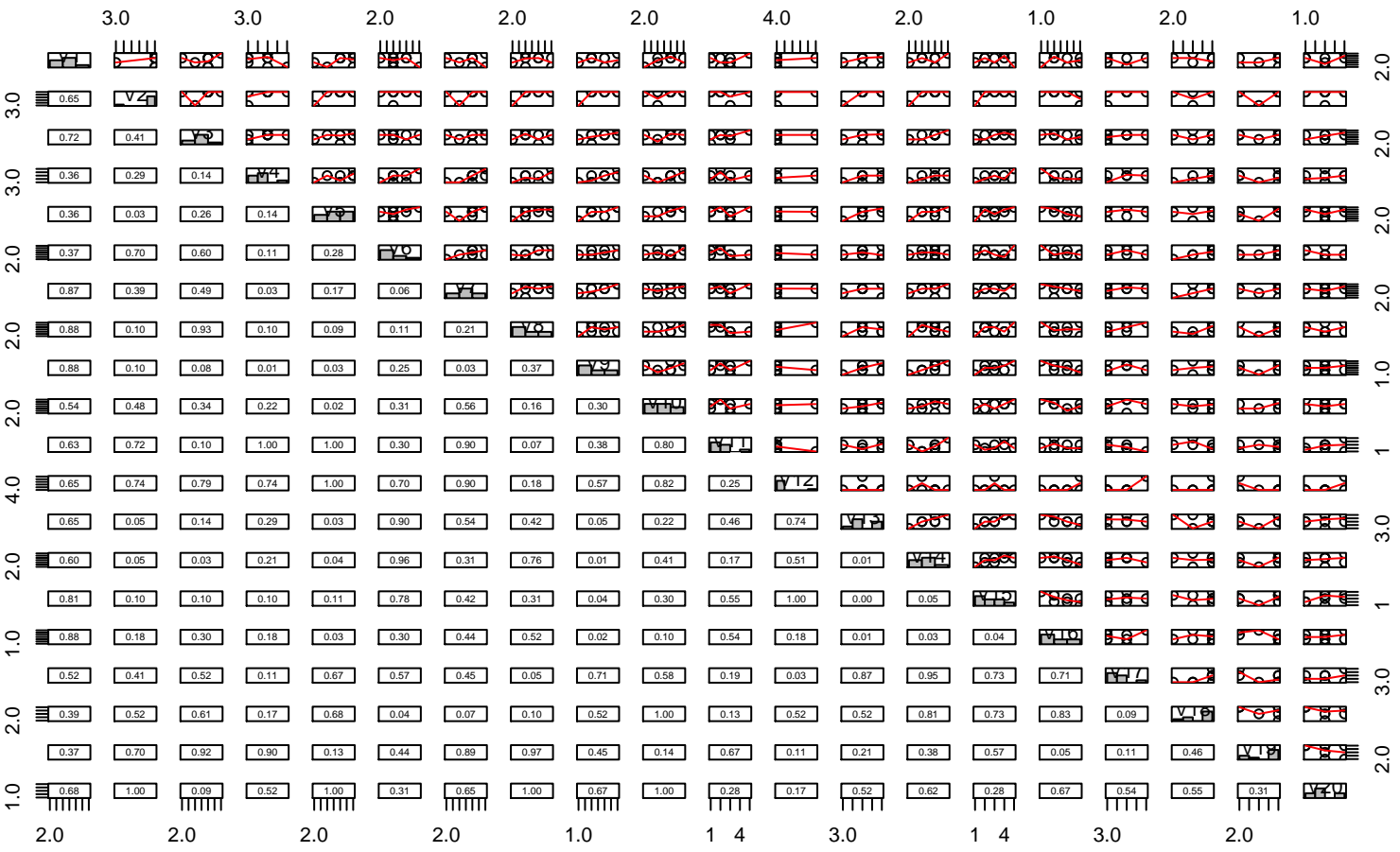